# **Schedule**

#### **SCHEDULE**

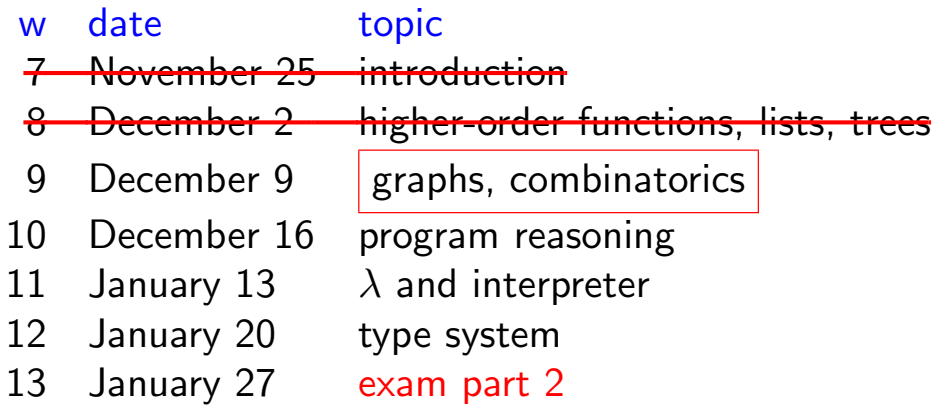

#### **CONTENTS**

- 1. lists, lists of lists
- 2. graphs, adjacency lists, fixpoint

# Products of Lists

1

### Products of Lists

product  $f [x_1; \dots; x_m] [y_1; \dots; y_n] = [f x_1 y_1; \dots; f x_m y_n]$ GOAL # pi [[1;2];[3;4];[5;6]];;  $-$  : int list list = [[1; 3; 5]; [1; 3; 6]; [1; 4; 5]; [1; 4; 6];  $[2; 3; 5]; [2; 3; 6]; [2; 4; 5]; [2; 4; 6]$ 

IDEA

pi  $[X_1; \ldots; X_n] = X_1 \otimes \cdots \otimes X_n \otimes e =$  List.fold\_right  $(\otimes)$   $[X_1; \ldots; X_n]$  e

CODE

let cons  $x$   $xs = x :: xs$ let pi lists = List.fold right (product cons) lists [[]]

3

# **Permutations**

GOAL

# permutation [1;2;3];; - : int list list = [[1; 2; 3]; [2; 1; 3]; [2; 3; 1]; [1; 3; 2]; [3; 1; 2]; [3; 2; 1]]

HOW TO IMPLEMENT

- 1. interleave
- 2. permutation

Interleave

5

#### DEFINITION

List.map2  $f [x_1; \ldots; x_n] [y_1; \ldots; y_n] = [f [x_1, y_1; \ldots; f x_n, y_n]$ 

#### EXERCISES

```
# prefix [2;3];;
- : int list list = [[]; [2]; [2; 3]]# suffix [2;3];- : int list list = [[2; 3]; [3]; []]# interleave 1 [2;3];- : int list list = [[1; 2; 3]; [2; 1; 3]; [2; 3; 1]]
```
### Definition of Permutations

#### DEFINITION using list comprehension

permutation  $[\ ]$  =  $[[ ]]$ permutation  $(x:: xs) = [zs \mid ys \leftarrow permutation xs; zs \leftarrow interchange x ys]$ 

EXAMPLE

permutation

\n
$$
[2;3] = [[2;3];[3;2]]
$$
\npermutation

\n
$$
[1;2;3] = [zs \mid ys \leftarrow [[2;3];[3;2]], zs \leftarrow interleave 1 \mid ys]
$$
\n
$$
= interleave 1 \quad [2;3] \text{ @ interleave 1} \quad [3;2]
$$
\n
$$
= [[1;2;3];[2;1;3];[2;3;1];[1;3;2];[3;1;2];[3;2;1]]
$$

how to implement list comprehension?

7

### Transformation Rules for List Comprehension

EXAMPLE

$$
[x+1 | x \leftarrow [1;2;3] ] = \text{map (fun } x \rightarrow x+1) [1;2;3]
$$
  
\n
$$
[x | x \leftarrow [1;2;3]; \text{ odd } x ] = \text{filter odd } [1;2;3]
$$
  
\n
$$
[(x,y) | x \leftarrow [1;2]; y \leftarrow ["a";"b"] ] =
$$
  
\n
$$
\text{concat } [[(x,y) | y \leftarrow ["a";"b"] ] | x \leftarrow [1;2] ]
$$

RULES

$$
[e \mid x \leftarrow xs] = \text{map (fun } x \rightarrow e) \; xs
$$
  
\n
$$
[e \mid x \leftarrow xs; p; \cdots] = [e \mid x \leftarrow \text{filter (fun } x \rightarrow p) \; xs; \cdots]
$$
  
\n
$$
[e \mid x \leftarrow xs; y \leftarrow ys; \cdots] = \text{concat} [e \mid y \leftarrow ys; \cdots] \mid x \leftarrow xs]
$$

```
permutation (x:: xs)x=[zs \mid ys \leftarrow permutation xs; zs \leftarrow interchange x ys]= concat \begin{bmatrix} [zs \mid zs \leftarrow \text{interleave } x \; ys \end{bmatrix} | ys \leftarrow permutation xs |
= concat \lceil \text{map (fun } zs \rightarrow zs) \text{ (interleave } x \text{ } ys) \rceil \text{ } ys \leftarrow \text{permutation } xs \rceil= concat [ interleave x ys | ys \leftarrow permutation xs ]
= concat (map (fun ys \rightarrow interleave x \, ys) (permutation xs))
= concat (map (interleave x) (permutation xs))
```
9

# Homework: Slowsort

 $\blacktriangleright$  ordered # ordered [1;2;3]  $-$  : bool =  $true$ # ordered [3;2;1]  $-$  : bool = false

 $\blacktriangleright$  slowsort

- slowsort  $[2; 3; 1]$
- $=$  List.find ordered (permutation [1; 2; 3])
- $=$  List.find ordered  $[[2;3;1];[3;2;1];[3;1;2];[2;1;3];[1;2;3];[1;3;2]]$

 $= [1; 2; 3]$ 

11

# Applications of Combinatorial Functions

- $\blacktriangleright$  n-queens
- $\blacktriangleright$  slowsort
- $\blacktriangleright$  travel salesman problem (TSP)
- $\blacktriangleright$  satisfiability problem (SAT)
- $\blacktriangleright$  (in)equation solving
- $\blacktriangleright$  ...
- $\blacktriangleright$  trivial implementation
- riangle very inefficient:  $n!$  elements for  $[x_1; \ldots; x_n]$

## Homework: Graphs

13

Graphs and Adjacency Lists type 'a graph =  $('a * 'a list) list$  $g = [(1, [1; 3]); (2, [3]); (3, [4]); (4, [5; 6]); (5, []); (6, [])]$  $\begin{matrix} 1 \ 1 \end{matrix}$  $\ddot{\phantom{0}}$ = =  $\overline{a}$  $\overline{a}$  $\overline{\phantom{a}}$ 5  $3 \rightarrow 4$  $\begin{array}{c} \mathcal{A} \end{array}$  $\ddot{\phantom{0}}$ = =  $\overline{ }$ 2  $\begin{array}{c} \mathcal{A} \end{array}$ 6 GOAL # succ  $g$  3;;  $-$  : int list =  $[4]$ # reachable\_from g 3;;  $-$  : int list = [3; 4; 5; 6] # pred g 3;;  $-$  : int list =  $[1;2]$ # reachable\_to g 3;;

 $-$  : int list =  $[1; 2; 3]$ 

### Idea: Fixpoint

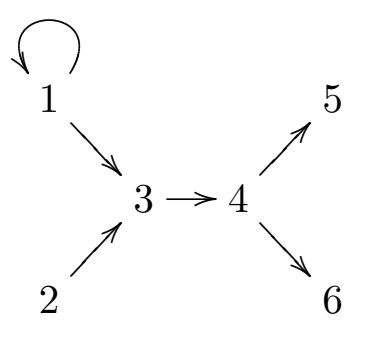

define

f  $X = X \cup \{y \mid x \in X, y \in \text{succ } g \ x\}$ 

$$
f\{3\}
$$
 =  $\{3, 4\}$   
\n $f\{3, 4\}$  =  $\{3, 4, 5, 6\}$   
\n $f\{3, 4, 5, 6\}$  =  $\{3, 4, 5, 6\}$  fixpoint

15

Implementation

 $\triangleright$  set operators # union [1;2;3] [2;3;4] - : int list = [1; 2; 3; 4] # equal [1;2;3] [2;3;1]  $-$  : bool = true

 $\blacktriangleright$  fixpoint

$$
\text{fixpoint } f \ X = \begin{cases} X & \text{if } f \ X = X \\ \text{fixpoint } f \ (f \ X) & \text{otherwise} \end{cases}
$$

```
\blacktriangleright reachable_from
  let reachable from g x =let f xs = \ldots in
     fixpoint f [x]
```
### Translating List Comprehension: pred

pred  $g x$ 

- $= [src | (src, dsts) \leftarrow g;$  mem x dsts  $]$
- $= [\; src \; | \; (src, dsts) \leftarrow filter \; (fun \; (src, dsts) \rightarrow mem \; x \; dsts) \; g \; ]$
- $=$  map (fun (src, dsts)  $\rightarrow$  src) (filter (fun (src, dsts)  $\rightarrow$  mem x dsts) g)
- $=$  map fst (filter (fun (src, dsts)  $\rightarrow$  mem x dsts) g)

17